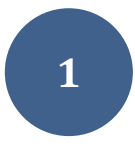

# **TAREA 1: Medidas del Cuerpo Humano**

## **ESTADÍSTICA 2020‐2021 Fecha de Entrega: 27 septiembre 2020**

#### **Introducción**

Vamos a analizar los datos correspondientes a diferentes medidas del cuerpo humano (perímetros, medidas del esqueleto, edad, peso, estatura y sexo) de 507 personas (247 hombres y 260 mujeres) con el objetivo de estudiar las relaciones entre las diferentes medidas por un lado y encontrar las variables que mejor discriminan a hombres y mujeres, por otro.

Los datos corresponden a personas que acuden periódicamente a un gimnasio y se han obtenido de la revista electrónica Journal of Statistics Educations, Vol. 11, Nº 2, "Exploring Relationships in Body Dimensions". Grete Heinz, Louis J. Peterson, Roger W. Johnson & Carter J. Kerk (2003) 11:2, DOI: 10.1080/10691898.2003.11910711

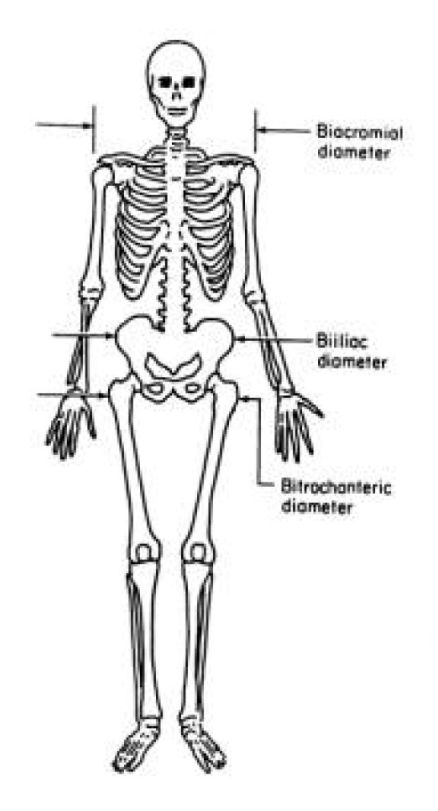

Se disponen de tres grupos de variables:

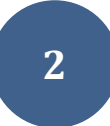

## **1. Medidas Esqueléticas:**

- 1. Diámetro de Biacromial (véase figura )
- 2. Diámetro de Biiliac, o anchura pélvica (figura)
- 3. Diámetro de Bitrochanteric (Figura)
- 4. Profundidad del pecho entre la espina dorsal y el esternón en nivel del pezón, media expiración
- 5. Diámetro del pecho en el nivel del pezón (media expiración)
- 6. Diámetro del codo, suma de los dos codos
- 7. Diámetro de la muñeca, suma de las dos muñecas
- 8. Diámetro de la rodilla, suma de las dos rodillas
- 9. Diámetro del tobillo, suma de los dos tobillos

## **2. Medidas musculares:**

- 1. Perímetro de los hombros sobre los músculos deltoides
- 2. Circunferencia del pecho, línea del pezón en varones y apenas sobre el pecho tejido fino en hembras, media expiración
- 3. Circunferencia de la cintura, la parte más estrecha del torso debajo de la caja torácica (costillas) promedio de contraído y posición relajada
- 4. Circunferencia del ombligo (o "abdominal") en ombligo y cresta ilíaca, cresta ilíaca como señal
- 5. Circunferencia de la cadera en el nivel del diámetro bitrochanteric
- 6. Circunferencia debajo del doblez glúteo, promedio del perímetro del muslo de la derecha e izquierda
- 7. Circunferencia de Biceps, doblada, promedio de la derecha e izquierda
- 8. Circunferencia del antebrazo, extendido, palma para arriba, media de la derecha e izquierda.
- 9. Circunferencia de la rodilla sobre la pantorrilla, doblada levemente, promedio
- 10. Circunferencia máxima en los gemelos, promedio
- 11. Circunferencia mínima del tobillo, promedio
- 12. Circunferencia mínima de la muñeca, promedio

#### **3. Otras Medidas:**

- 1. Edad (años)
- 2. Peso (kilogramo)
- 3. Altura (centímetro)
- 4. Sexo (1 varón, 0 hembra)

Todas las medidas están en centímetros excepto el peso que está en kilogramos y la edad en años. El primer grupo de medidas corresponden al esqueleto (empiezan por A) y junto con la altura proporcionan información de la estructura corporal de cada individuo. El resto de las variables (empiezan por C) están afectadas por la masa corporal y muscular del individuo.

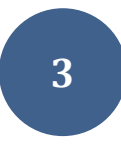

# **Preguntas**

- 1. Realiza el histograma de la variable *Altura*, proporciona la media y la desviación típica. ¿Cuántas personas miden más de 180?
- 2. Realiza un gráfico con el boxplot de la altura para hombres y mujeres. Describe las diferencias que se observan.
- 3. Realiza un gráfico con dos histogramas, en la parte superior coloca el histograma de la *Altura* de hombres y en la inferior el de mujeres. Utiliza la misma escala en los dos histogramas. Calcula la media y la desviación típica asociados a cada uno de los histogramas. Interpreta los resultados.
- 4. Compara las medias de hombres y mujeres para las medidas musculares (variables que empiezan por C, van de la 10 a la 21 ambas inclusive).
	- a. Realiza un boxplot (múltiple en función de la variable Sexo) para la variable donde haya una mayor diferencia entre la media de hombres y mujeres.
	- b. Realiza un boxplot (múltiple en función de la variable Sexo) para la variable donde la media de las medidas de las mujeres sea superior a la media de las medidas de los hombres.
- 5. Realiza un gráfico de dispersión del peso de una persona en función de la altura, utiliza un color diferente para hombres y mujeres. Calcula la correlación entre las dos variables con todos los datos, y para hombres y para mujeres. Comenta los resultados.
- 6. Repite el apartado 5, pero utiliza ahora las variables *Peso* y *C\_Muslo*. Explica las diferencias entre los resultados del apartado 5 y 6.
- 7. Repite el apartado 5 y 6, pero utiliza ahora las variables *Altura* y *C\_Muslo*. Explica las diferencias entre los resultados de los tres apartados.
- 8. Utilizando la instrucción pairs() realiza los gráficos de dispersión de las tres variables **Peso**, **Altura** y **C\_Muslo**, utilizando colores diferentes para hombres y mujeres.
- 9. Proporciona la matriz de correlaciones de las 9 primeras variables (medidas esqueléticas) para mujeres. Repite el cálculo incluyendo la variable **Peso**. Indica qué variable (de las nueve primeras) muestra mayor correlación con el **Peso** para los datos de mujeres. Repite el análisis con los hombres e indica cuál de las nueve primeras variables está más correlacionada con el peso.
- 10. Repite el análisis de correlaciones con las medidas musculares: Obtén la matriz de correlaciones de las variables 10 a la 21 (medidas musculares) y el peso para mujeres. Llama r1 a un vector de 12 componentes que tiene las correlaciones del peso de las mujeres con las 12 medidas musculares. Llama r2 a un vector de 12 componentes que tiene las correlaciones del peso de los hombres con las 12 medidas musculares. Visualiza gráficamente las diferencias entre r1 y r2.